## Resolving merge conflicts live demonstration

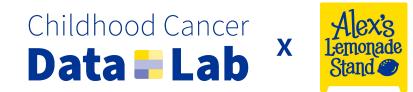

## Step 1:

We'll create three branches created off the same base, at the same time

## Step 2:

We'll make some changes in the first branch, and then merge it back into main

## Step 3:

These two branches will now be *out-of-date* with their base We'll write code that causes merge conflicts, and then see how to resolve them.

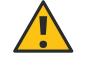

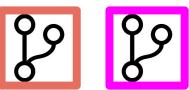

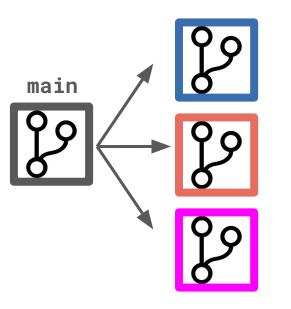